**Okuma America Corporation**

**Okuma MTConnect Adapter**

**Release Notes** 

**Document No.: S5053-004-25**

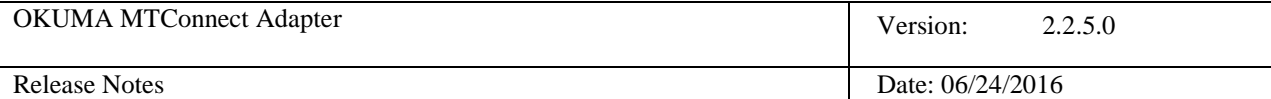

# **Revision History**

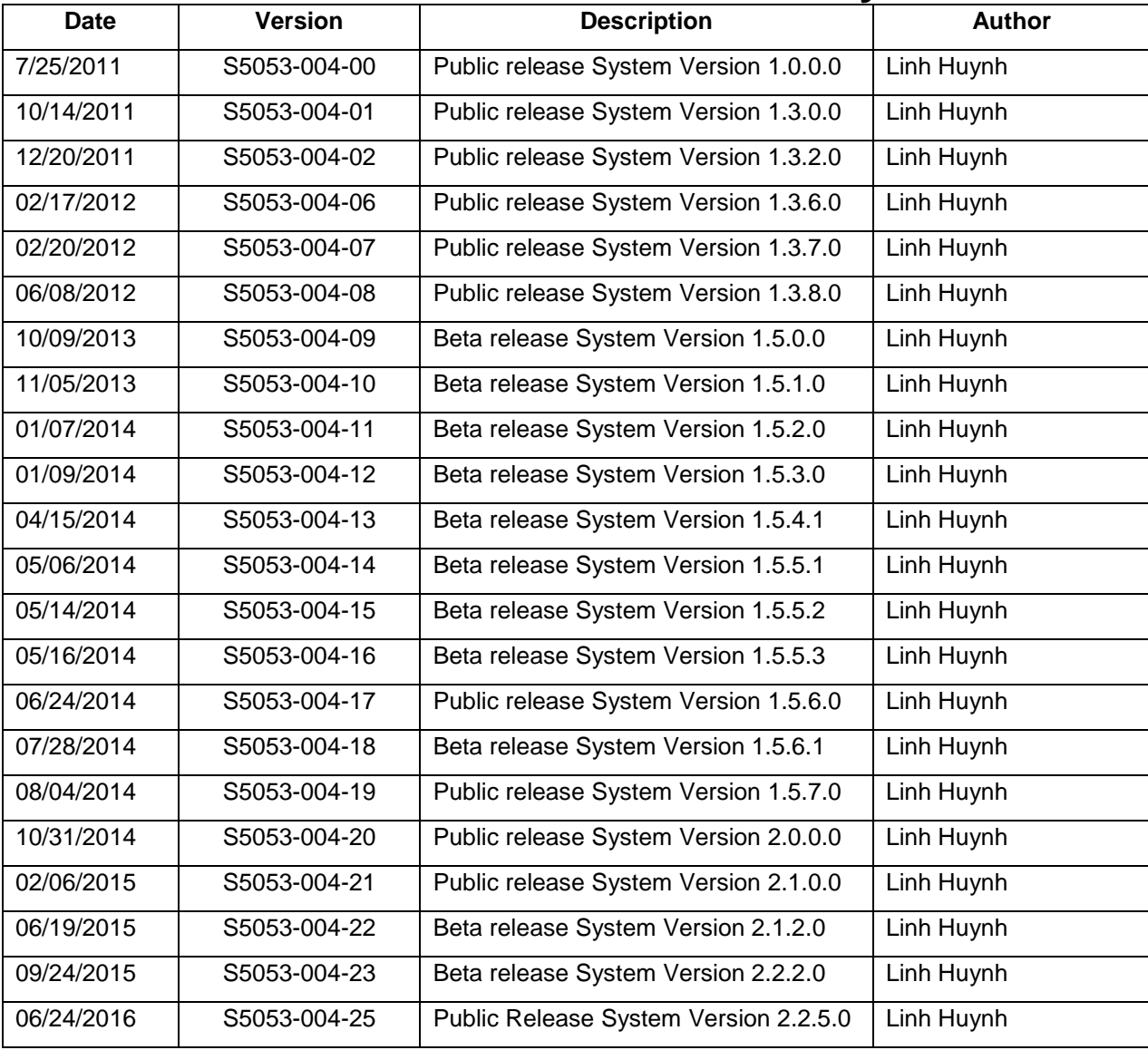

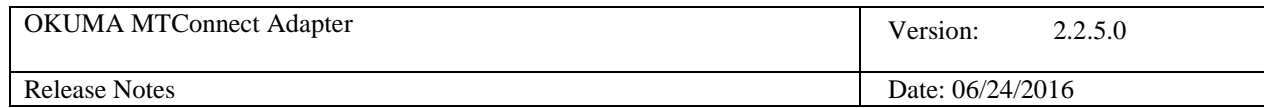

# **Table of Contents**

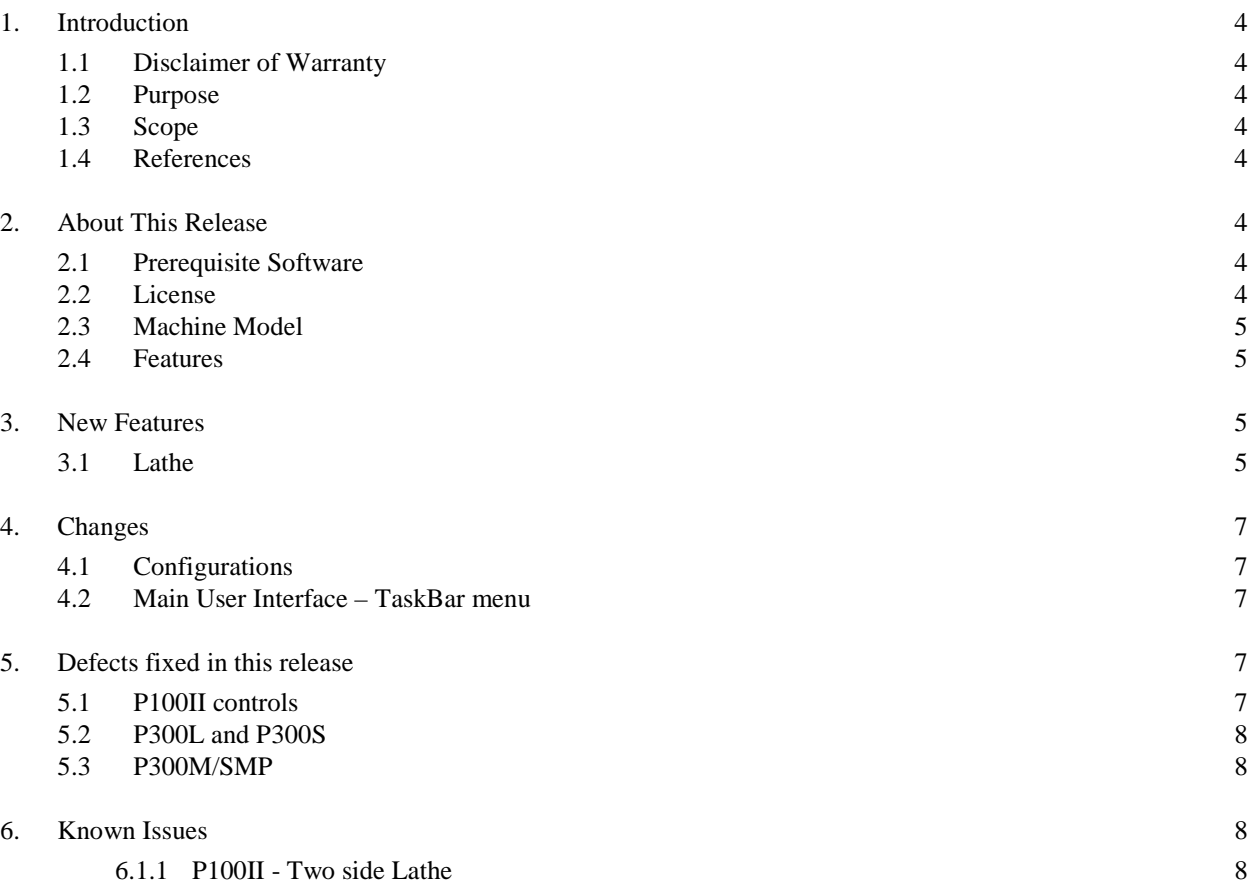

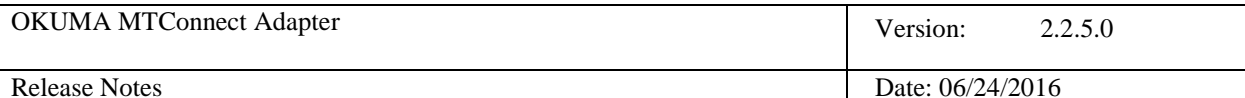

# **Release Notes for Okuma MTConnect Adapter**

# **1. Introduction**

#### **1.1 Disclaimer of Warranty**

Okuma America Corporation makes no representations or warranties, either expressed or implied, by or with respect to anything in this document, and shall not be liable for any implied warranties of merchantability or fitness for a particular purpose or for any indirect, special or consequential damages.

#### **Copyright © 2016**, **Okuma America Corporation**. **All rights reserved.**

GOVERNMENT RIGHTS LEGEND: Use, duplication or disclosure by the U.S. Government is subject to restrictions set forth in the applicable Okuma America Corporation license agreement and as provided in DFARS 227.7202-1(a) and 227.7202-3(a) (1995), DFARS 252.227-7013(c)(1)(ii) (Oct 1988), FAR 12.212(a) (1995), FAR 52.227-19, or FAR 52.227- 14, as applicable.

"Okuma America Corporation" and Okuma America Corporation's products are trademarks of Okuma America Corporation. References to other companies and their products use trademarks owned by the respective companies and are for reference purpose only.

#### **1.2 Purpose**

The purpose of the *Release Notes* document is to communicate major new features and changes in this release of the Okuma MTConnect Adapter. It also documents known problems and workarounds.

#### **1.3 Scope**

This document describes this public release of Okuma MTConnect Adapter version 2.2.5.0

#### **1.4 References**

None

#### **2. About This Release**

In this release, the device configuration file, named Devices.xml, is automatically generated by the application to meet per machine specification that the adapter currently can support.

#### **2.1 Prerequisite Software**

This release of this application is required to include:

- THINC API release 1.18.0.0 for Lathe
- THINC API release 1.18.0.0 for MC
- Start-up Service version 3.2.1.0 or latest version
- MTConnect Agent version 1.3.0.15 or latest version
- MTConnect schemas 1.3.0.0 only.

#### **2.2 License**

Not applicable

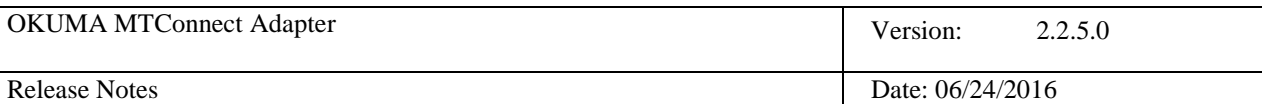

#### **2.3 Machine Model**

This release supports OKUMA OSP-P300/P200/P100II machines.

The following files included with the installation disk contain data items that can be supported per machine type:

- Lathe2SPDevices.xml : Lathe with 2 sides
- LatheDevices.xml: Any Lathe except for 2 sides Lathe
- MCDevices: Any Machining Center
- Agent.cfg: default agent configuration file

Please contact your local distributor service department if you experience any difficulties with installing the software or using the system.

#### **2.4 Features**

The adapter supports MTConnect schema version 1.3.0 only.

## **3. New Features**

#### **3.1 Lathe**

```
Standard Lathe:
            <!-- M Spindle SA on A turret-->
            <Rotary name="C6" id="Lc6" nativeName="SA">
              <DataItems>
 <DataItem type="ROTARY_VELOCITY" category="SAMPLE" name="S6speed"
 subType="ACTUAL" units="REVOLUTION/MINUTE" nativeUnits="REVOLUTION/MINUTE" id="LS6speed"/>
                <DataItem type="ROTARY_VELOCITY" category="SAMPLE" name="S6cmd"
                subType="PROGRAMMED" units="REVOLUTION/MINUTE" nativeUnits="REVOLUTION/MINUTE" id="LS6cmd"/>
                <DataItem type="ROTARY_VELOCITY_OVERRIDE" category="EVENT" name="S6ovr" subType="PROGRAMMED"
                          units="PERCENT" nativeUnits="PERCENT" id="LS6ovr"/>
                <DataItem type="LOAD" category="SAMPLE" name="S6load"
                        units="PERCENT" nativeUnits="PERCENT" id="LS6load"/>
                <DataItem category="EVENT" id="LS6Mode" name="S6Mode" type="ROTARY_MODE">
                  <Constraints>
                    <Value>SPINDLE</Value>
                   </Constraints>
                </DataItem>
              </DataItems>
            </Rotary>
            <!-- M Spindle SB on B Turret-->
            <Rotary name="C7" id="Lc7" nativeName="SB">
              <DataItems>
                <DataItem type="ROTARY_VELOCITY" category="SAMPLE" name="S7speed"
                subType="ACTUAL" units="REVOLUTION/MINUTE" nativeUnits="REVOLUTION/MINUTE" id="LS7speed"/>
                <DataItem type="ROTARY_VELOCITY" category="SAMPLE" name="S7cmd"
               subType="PROGRAMMED" units="REVOLUTION/MINUTE" nativeUnits="REVOLUTION/MINUTE" id="LS7cmd"/>
                <DataItem type="ROTARY_VELOCITY_OVERRIDE" category="EVENT" name="S7ovr" subType="PROGRAMMED"
                          units="PERCENT" nativeUnits="PERCENT" id="LS7ovr"/>
                <DataItem type="LOAD" category="SAMPLE" name="S7load"
                        units="PERCENT" nativeUnits="PERCENT" id="LS7load"/>
                <DataItem category="EVENT" id="LS7Mode" name="S7Mode" type="ROTARY_MODE">
                  <Constraints>
                    <Value>SPINDLE</Value>
                   </Constraints>
                </DataItem>
              </DataItems>
            </Rotary>
            <!-- M Spindle SC on C Turret-->
            <Rotary name="C8" id="Lc8" nativeName="SC">
```
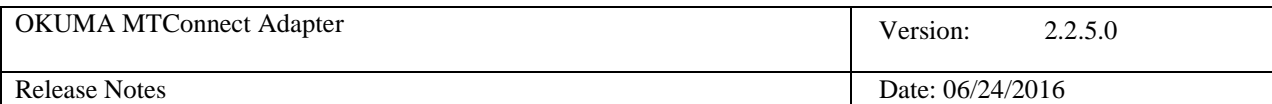

```
 <DataItems>
                <DataItem type="ROTARY_VELOCITY" category="SAMPLE" name="S8speed"
                subType="ACTUAL" units="REVOLUTION/MINUTE" nativeUnits="REVOLUTION/MINUTE" id="LS8speed"/>
                <DataItem type="ROTARY_VELOCITY" category="SAMPLE" name="S8cmd"
                subType="PROGRAMMED" units="REVOLUTION/MINUTE" nativeUnits="REVOLUTION/MINUTE" id="LS8cmd"/>
 <DataItem type="ROTARY_VELOCITY_OVERRIDE" category="EVENT" name="S8ovr" subType="PROGRAMMED"
 units="PERCENT" nativeUnits="PERCENT" id="LS8ovr"/>
 <DataItem type="LOAD" category="SAMPLE" name="S8load"
 units="PERCENT" nativeUnits="PERCENT" id="LS8load"/>
                <DataItem category="EVENT" id="LS8Mode" name="S8Mode" type="ROTARY_MODE">
                 <Constraints>
                    <Value>SPINDLE</Value>
                  </Constraints>
                </DataItem>
              </DataItems>
            </Rotary>
       Two sides Lathe:
            <!-- M Spindle SA on A turret R Machine-->
            <Rotary name="C6" id="Lc6" nativeName="SA">
              <DataItems>
 <DataItem type="ROTARY_VELOCITY" category="SAMPLE" name="S6speed"
 subType="ACTUAL" units="REVOLUTION/MINUTE" nativeUnits="REVOLUTION/MINUTE" id="L2S6speed"/>
                <DataItem type="ROTARY_VELOCITY" category="SAMPLE" name="S6cmd"
                subType="PROGRAMMED" units="REVOLUTION/MINUTE" nativeUnits="REVOLUTION/MINUTE" id="L2S6cmd"/>
                <DataItem type="ROTARY_VELOCITY_OVERRIDE" category="EVENT" name="S6ovr" subType="PROGRAMMED"
                         units="PERCENT" nativeUnits="PERCENT" id="L2S6ovr"/>
                <DataItem type="LOAD" category="SAMPLE" name="S6load"
                       units="PERCENT" nativeUnits="PERCENT" id="L2S6load"/>
                <DataItem category="EVENT" id="L2S6Mode" name="S6Mode" type="ROTARY_MODE">
                  <Constraints>
                    <Value>SPINDLE</Value>
                  </Constraints>
                </DataItem>
              </DataItems>
            </Rotary>
            <!-- M Spindle SA on A Turret L Machine-->
            <Rotary name="C7" id="Lc7" nativeName="SA">
              <DataItems>
                <DataItem type="ROTARY_VELOCITY" category="SAMPLE" name="S7speed"
                subType="ACTUAL" units="REVOLUTION/MINUTE" nativeUnits="REVOLUTION/MINUTE" id="L2S7speed"/>
                <DataItem type="ROTARY_VELOCITY" category="SAMPLE" name="S7cmd"
                subType="PROGRAMMED" units="REVOLUTION/MINUTE" nativeUnits="REVOLUTION/MINUTE" id="L2S7cmd"/>
 <DataItem type="ROTARY_VELOCITY_OVERRIDE" category="EVENT" name="S7ovr" subType="PROGRAMMED"
 units="PERCENT" nativeUnits="PERCENT" id="L2S7ovr"/>
                <DataItem type="LOAD" category="SAMPLE" name="S7load"
                       units="PERCENT" nativeUnits="PERCENT" id="L2S7load"/>
                <DataItem category="EVENT" id="L2S7Mode" name="S7Mode" type="ROTARY_MODE">
                 <Constraints>
                    <Value>SPINDLE</Value>
                  </Constraints>
                </DataItem>
              </DataItems>
            </Rotary>
```
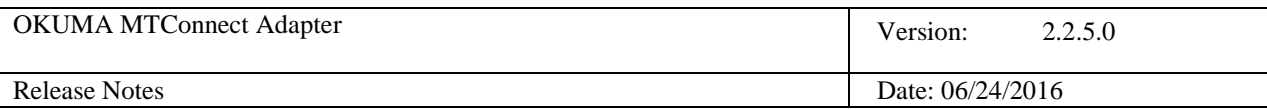

# **4. Changes**

## **4.1 Configurations**

The system allows user to select part count method using either MacMan Machining Report or Work Counter. Please refer to the Installation Manual in section 5.3.2 for more information. The control must support Work Counter option spec code [19,0] if Work Counter is selected as counting method.

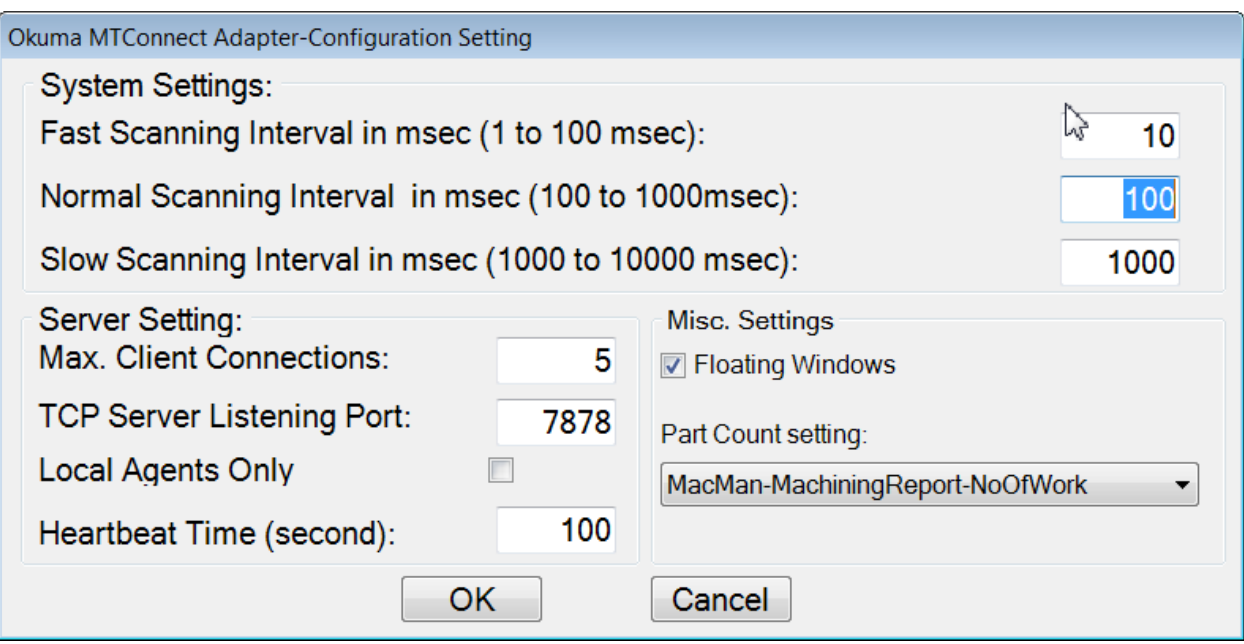

## **4.2 Main User Interface – TaskBar menu**

TaskBar menu item will be removed from this version.

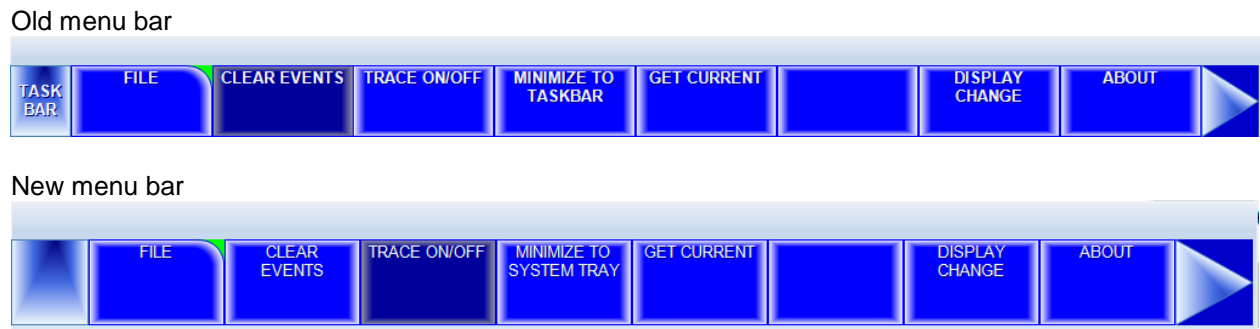

# **5. Defects fixed in this release**

## **5.1 P100II controls**

Revised forms to fit Windows screen resolution at 800x600

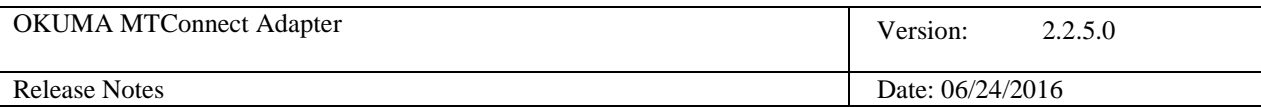

#### **5.2 P300L and P300S**

Correct spindle rate override

#### **5.3 P300M/SMP**

Correct Tool Assets on machine equipped with 5 magazines.

# **6. Known Issues**

#### *6.1.1 P100II - Two side Lathe*

```
<DataItem type="EXECUTION" name="p1execution" category="EVENT" id="L2p1execution"/>
<DataItem type="EXECUTION" name="p2execution" category="EVENT" id="L2p2execution"/>
```
Feed hold status does not report correctly for these tags. It only reports the current active side of machine on NC HMI but not the individual side of machine.